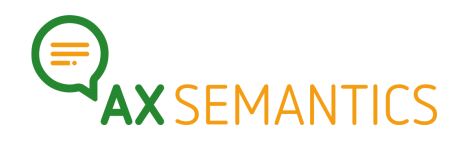

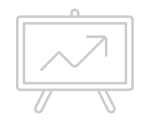

# **LOGIC – NEXT EDITION**

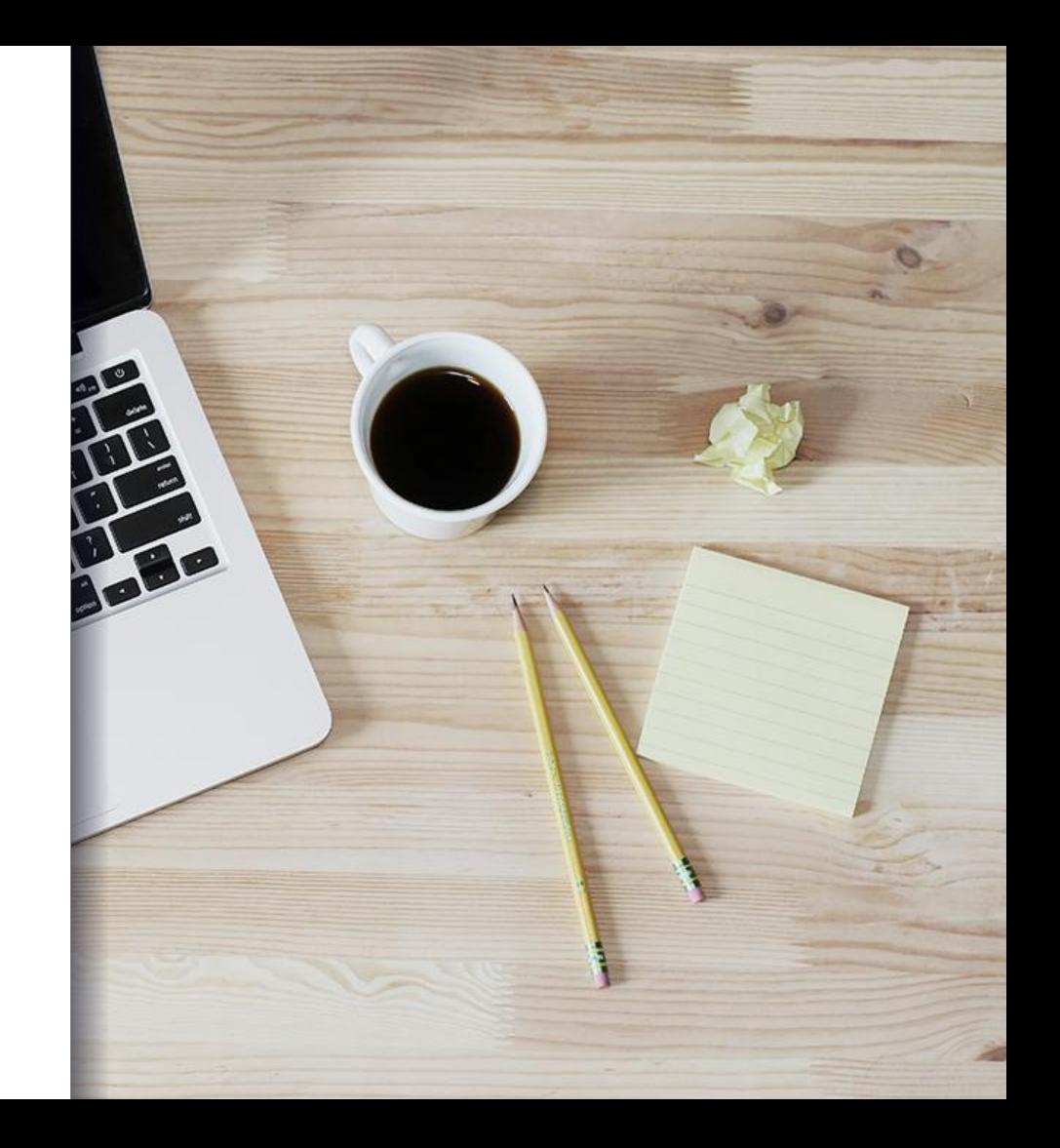

### Hello!

Contact:

- www.ax-semantics.com
- nyam.davaasambuu@ax-semantics.com

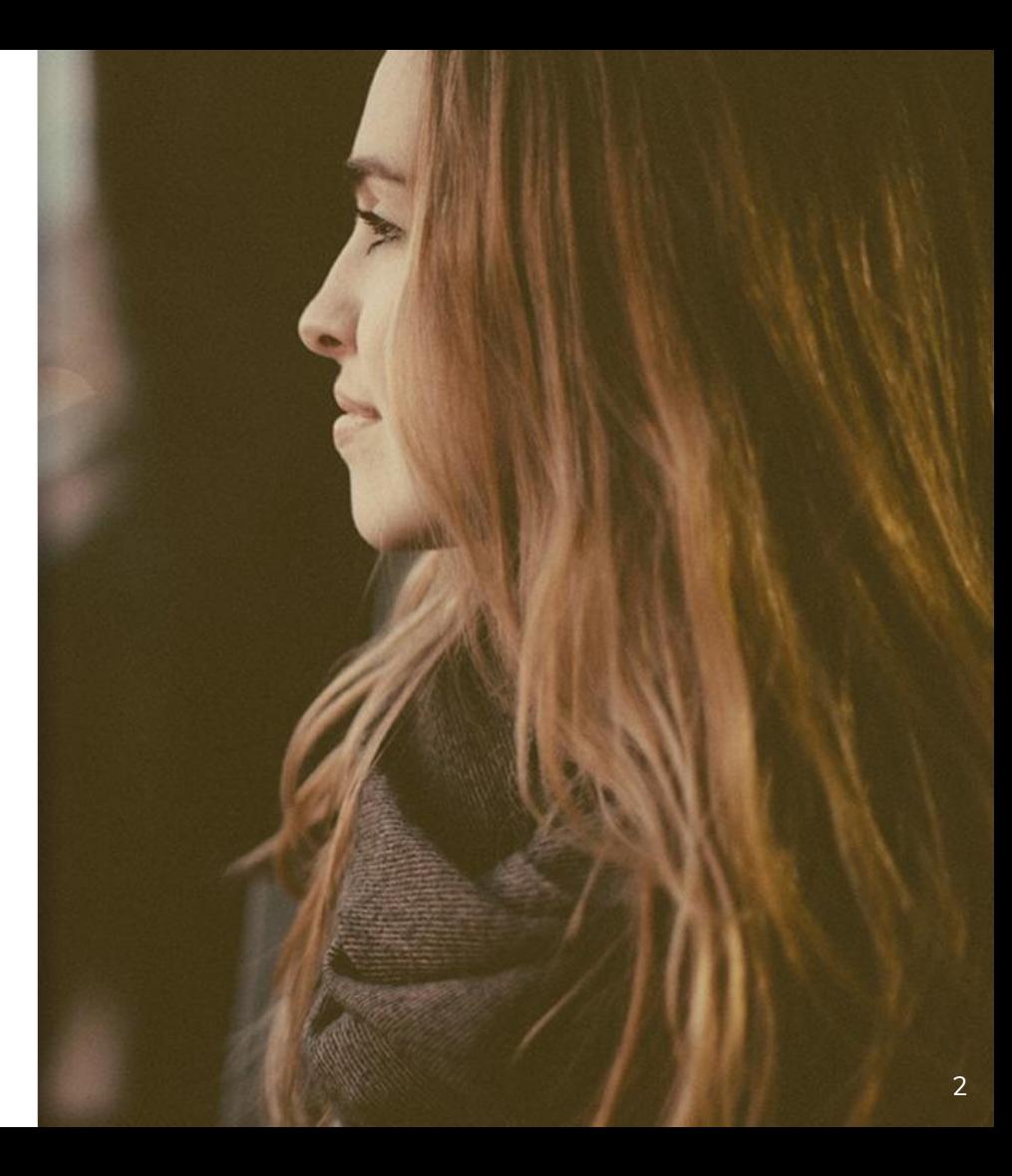

**1.** WHY LOGIC

*Why do we need logic?*

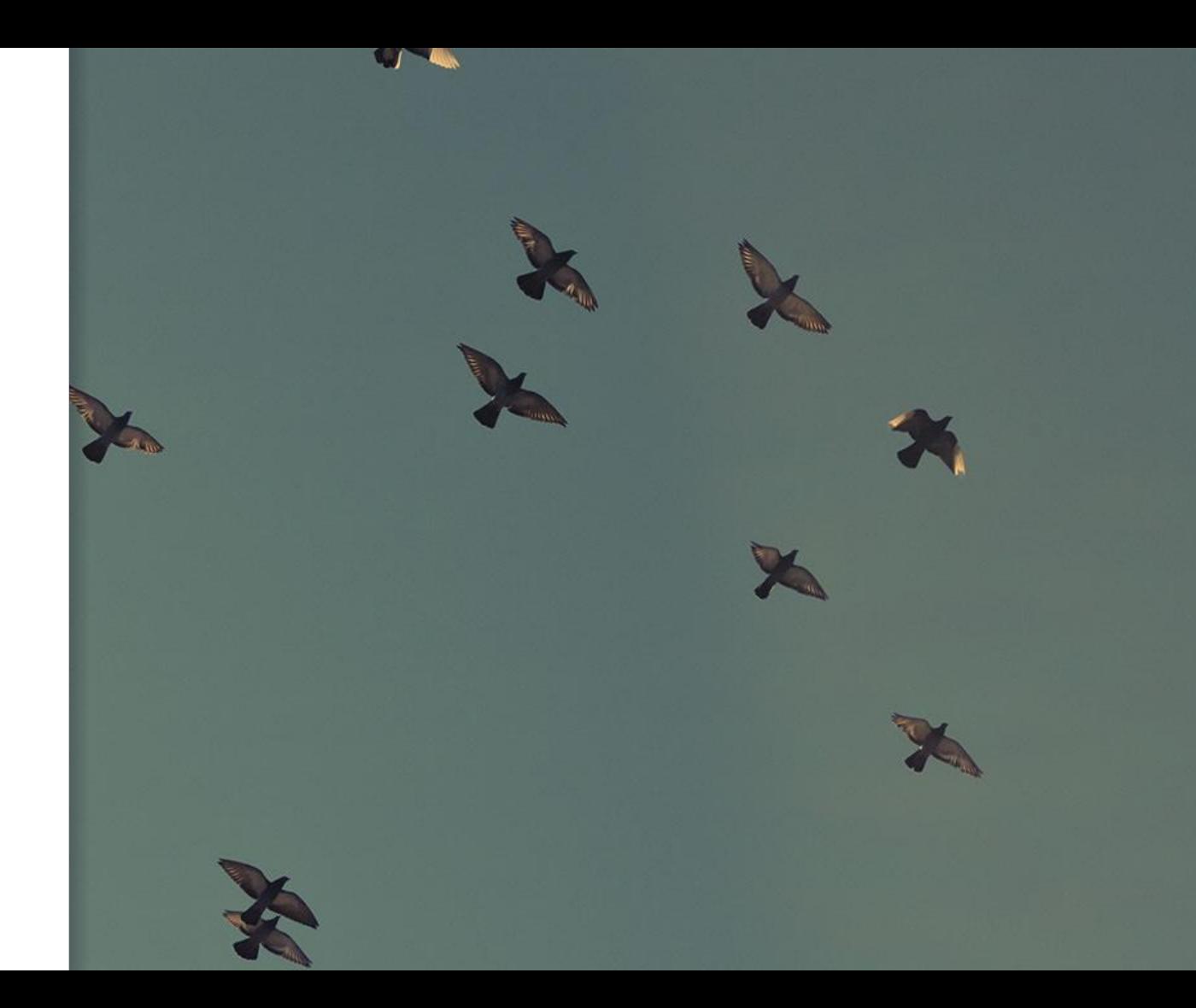

# **TRIGGER CONTENT**

### WHY LOGIC? *Make logical decisions to trigger content*

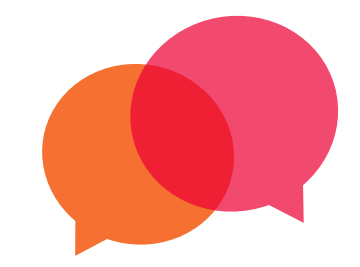

#### **Control what a container says**

Depending on the logic, the formulations of the containers change within ONE statement.

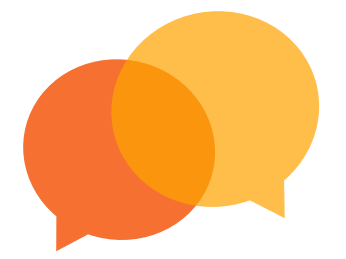

### **Control which statement can be said**

Depending on which logic becomes true, another statement appears and the others remain hidden.

# **2.** IMPLEMENT LOGIC

How to configure logic

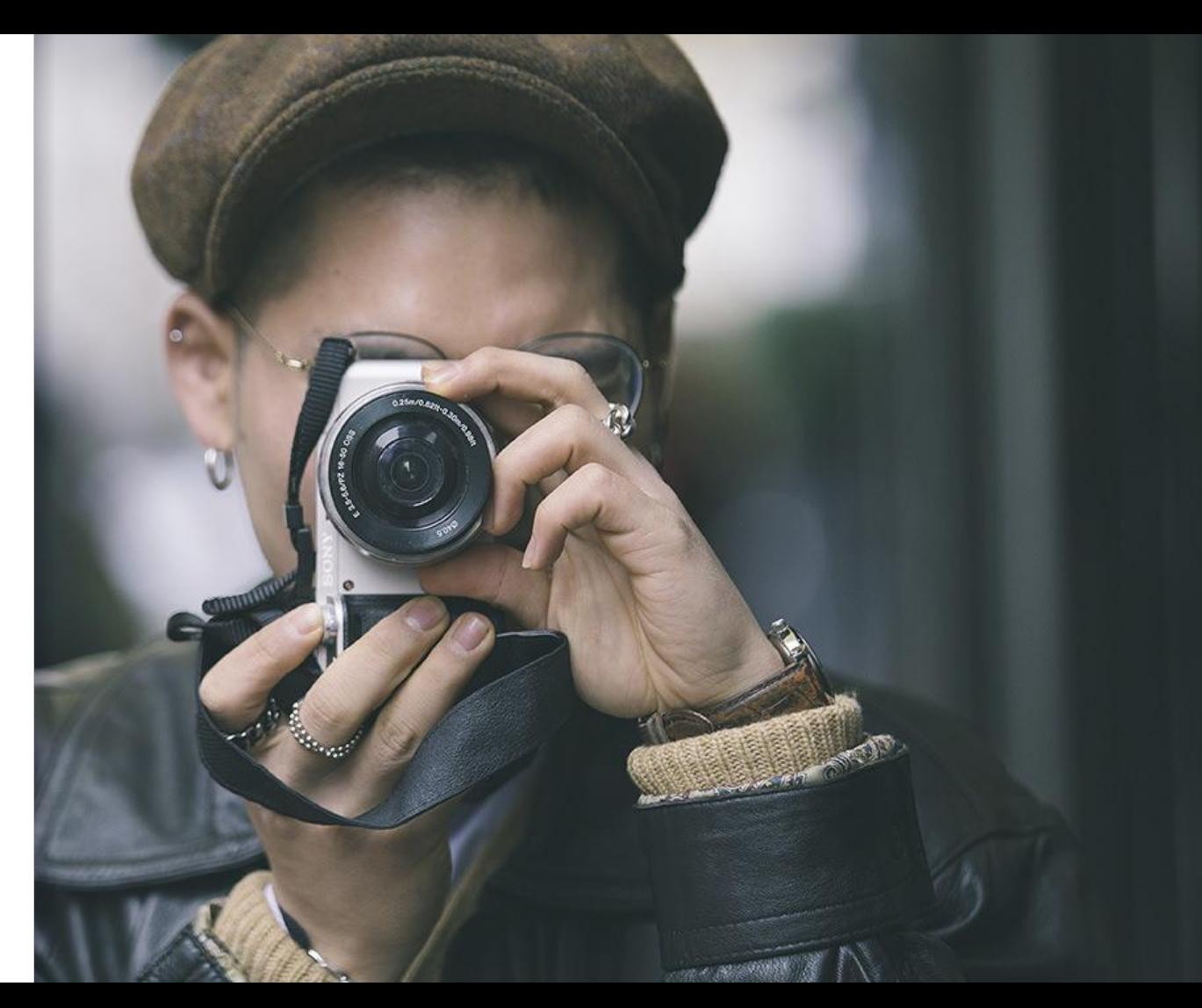

# **THE NODES**

### THE NODES – **CONDITION**

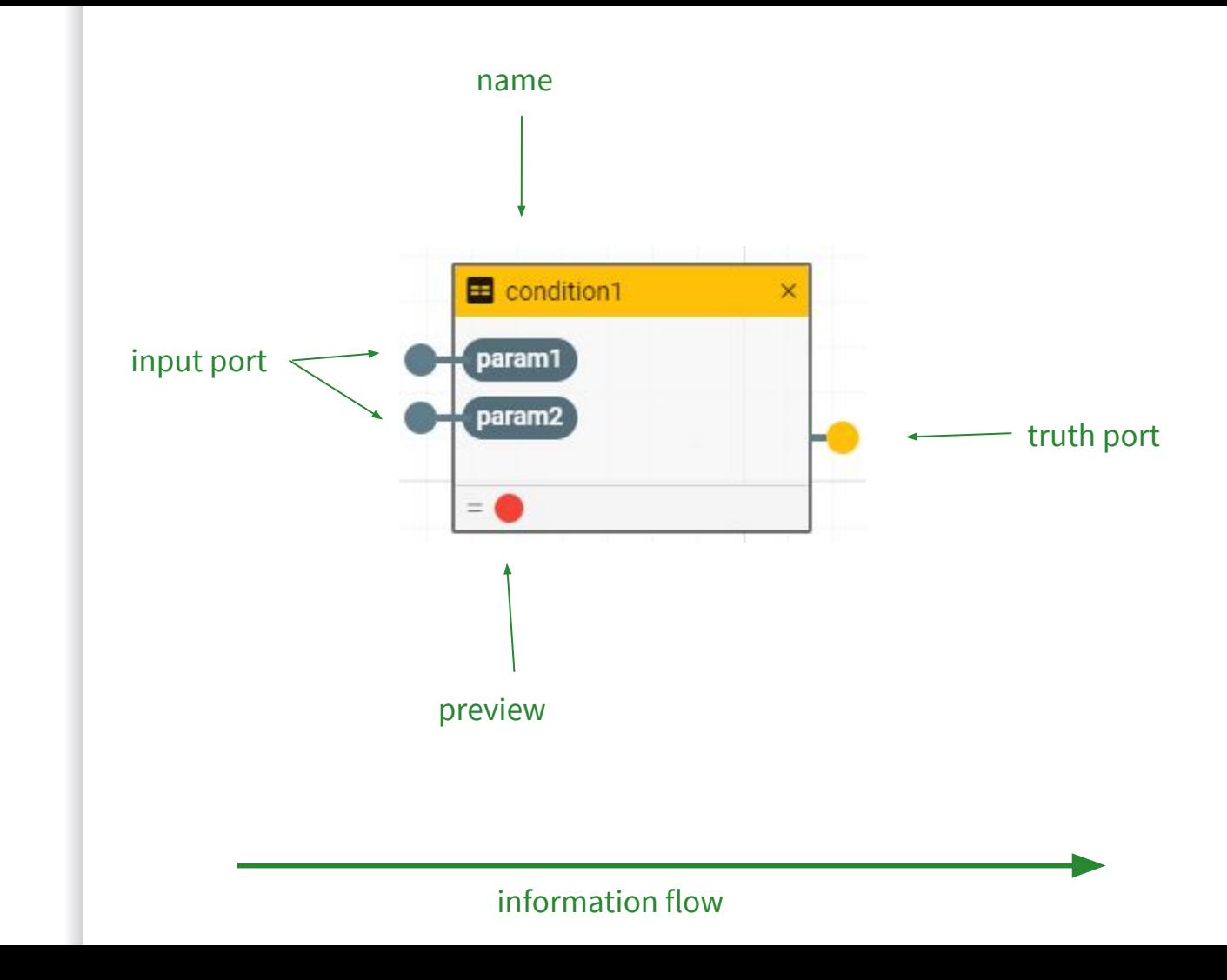

### THE NODES – DECISION

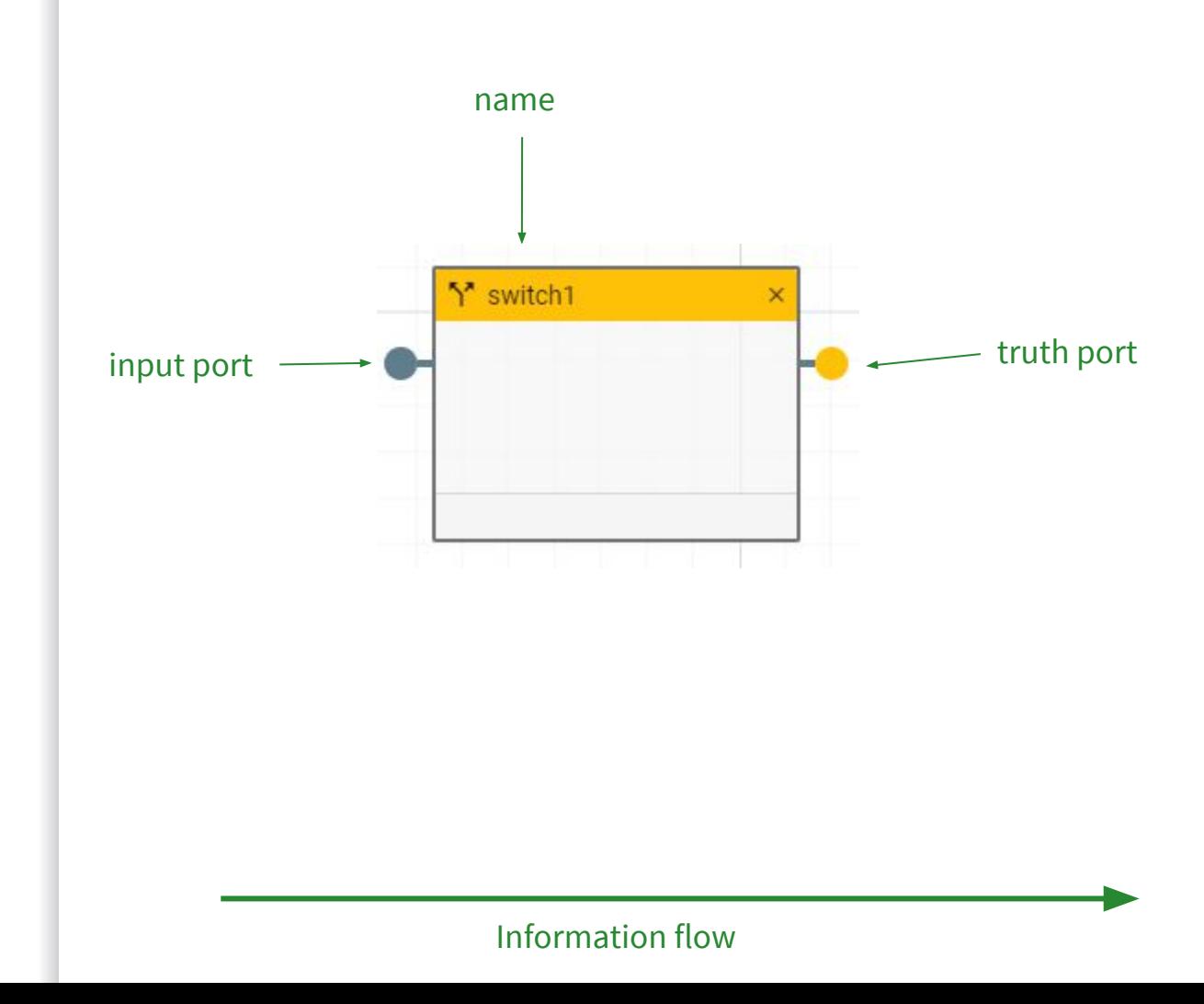

### THE NODES – TRIGGER

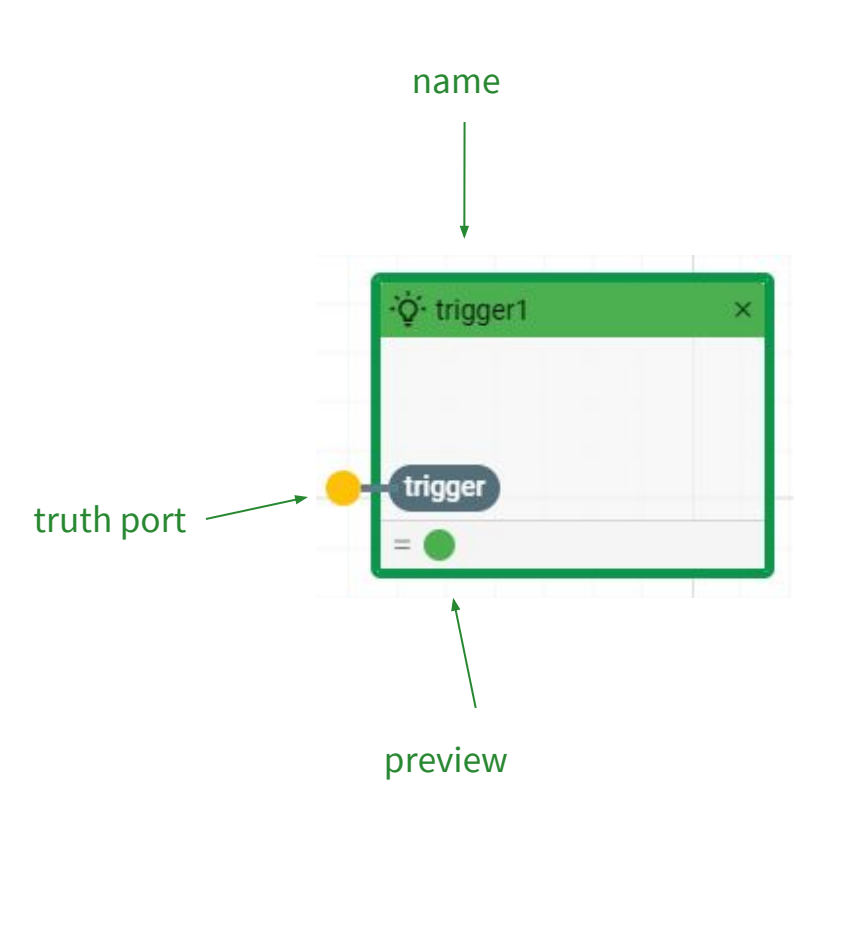

## Desktop Project

Show and explain your web, app or software projects using these gadget templates.

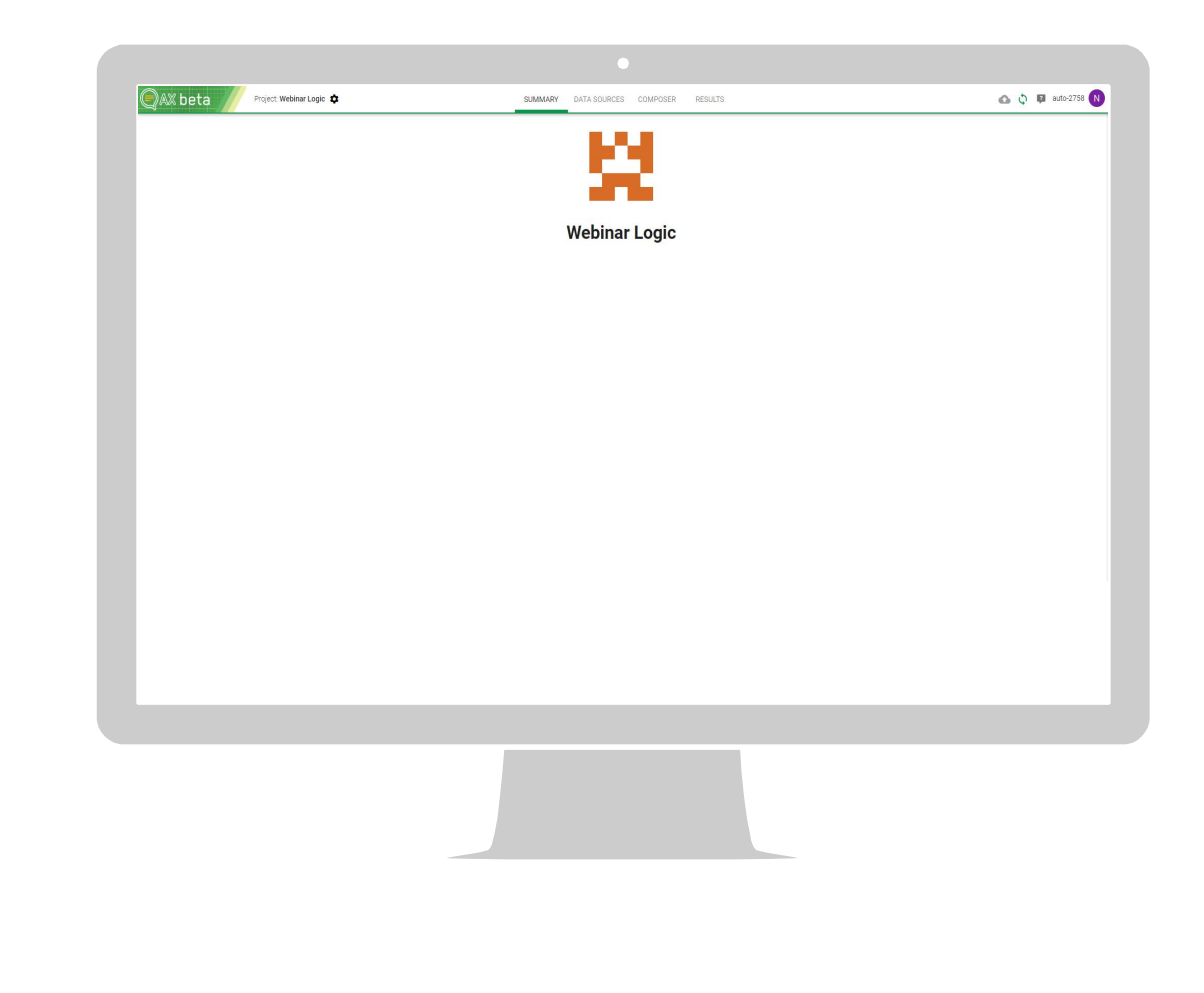

# **3.** DOCU-MENTATION

Where can I look it up?

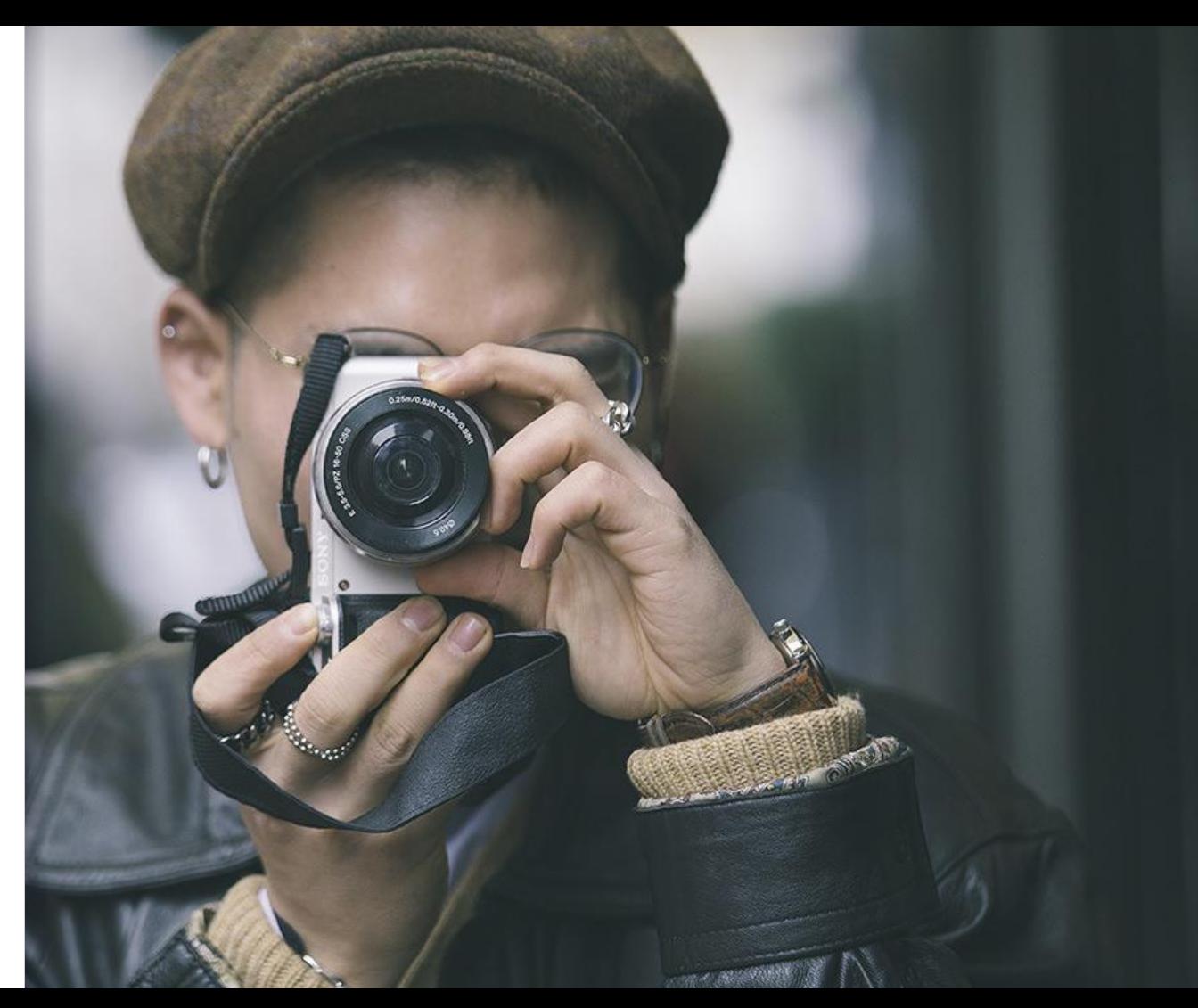

## DOCU-MENTATION

**atml3-expression-docs.ax-semantics.com**